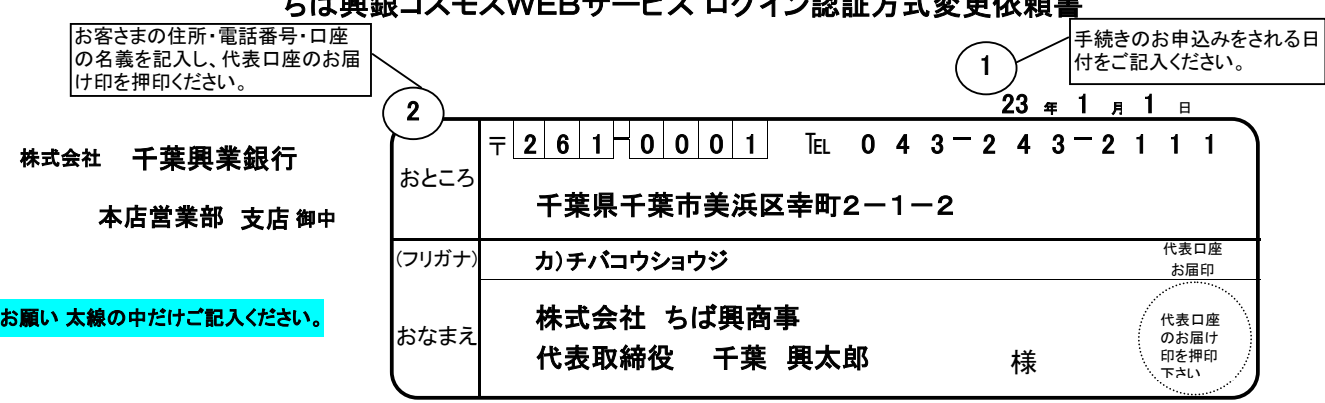

<u>ナ</u>ば囲組ってエフWEDサービュ ログノゾ羽証士式本面伝統書

私は、ちば興銀コスモスWEBサービスのログイン認証方式について、別紙「ちば興銀コスモスWEBご利用規定」を承認 のうえ、次の通り申し込みます。

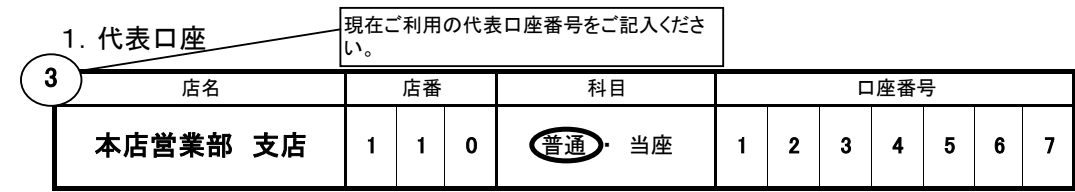

変更内容の該当項目に○をしてください。

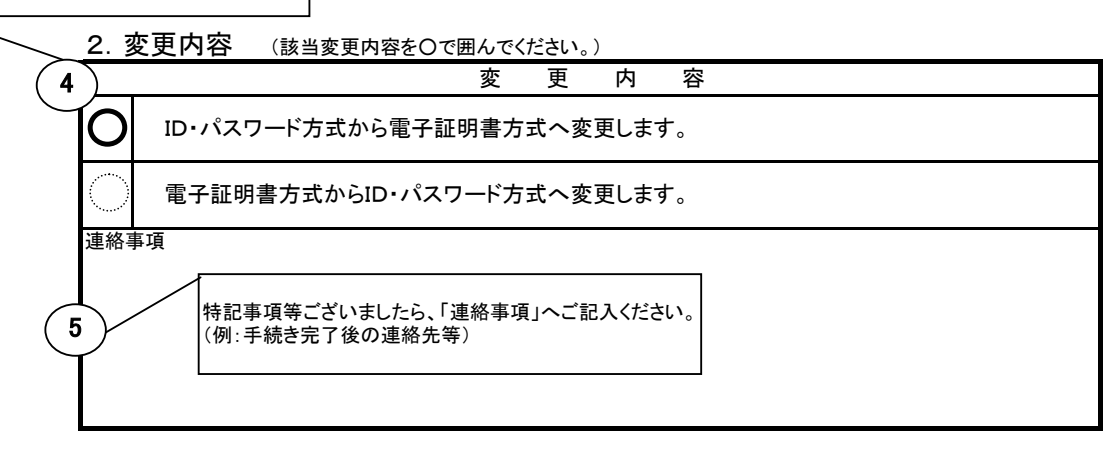

銀行使用欄

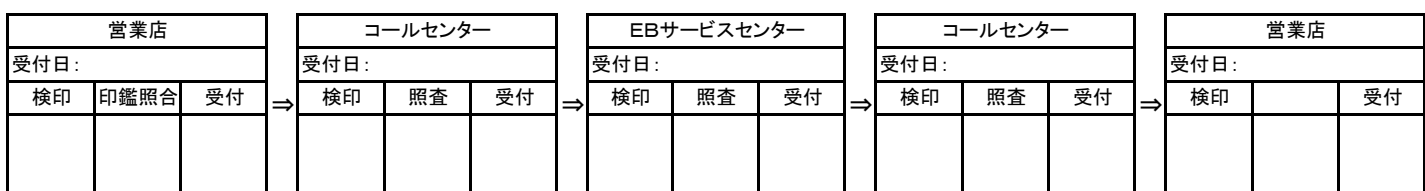